Wenn Sie unsere Dienste nutzen, vertrauen Sie uns Ihre Daten an. Wir sind uns bewusst, dass dies eine große Verantwortung ist und setzen alles daran, Ihre Daten zu schützen und zu gewährleisten, dass Sie die Kontrolle darüber behalten.

In dieser Datenschutzerklärung erfahren Sie, welche Daten von uns erhoben werden, welche Zwecke wir damit verfolgen und wie Sie Ihre Daten aktualisieren, verwalten, exportieren und löschen können.

Wirksam ab dem 25. Mai 2018

[Archivierte](https://policies.google.com/privacy/archive) Versionen

Wir entwickeln eine Vielzahl von Diensten, die Millionen von Menschen Tag für Tag helfen, die Welt ganz neu zu entdecken und mit ihr zu interagieren. Zu unseren Diensten zählen:

- Google-Apps, -Websites und -Geräte, wie die Google-Suche, YouTube und Google Home  $\bullet$
- Plattformen wie der Chrome-Browser und das Android-Betriebssystem
- Produkte, die in Apps und Websites von Drittanbietern integriert sind, wie Werbeanzeigen und das eingebettete Google Maps

Sie können die Datenschutzeinstellungen unserer Dienste auf vielfältige Weise verwalten. So haben Sie beispielsweise die Möglichkeit, sich für ein Google-Konto zu registrieren, wenn Sie Inhalte wie E-Mails und Fotos erstellen und verwalten oder relevantere Suchergebnisse erhalten möchten. Sie können auch zahlreiche Google-Dienste nutzen, ohne sich anzumelden oder ein Konto zu erstellen, beispielsweise wenn Sie die Google-Suche verwenden oder sich YouTube-Videos ansehen. Zusätzlich ist es möglich, in Chrome im Inkognitomodus privat im Web zu surfen. Für alle unsere Dienste können Sie Datenschutzeinstellungen festlegen und damit steuern, welche Daten wir erheben und wie diese verwendet werden.

Um Ihnen unsere Datenschutzerklärung möglichst verständlich zu machen, haben wir Beispiele, Videos und Definitionen für [S](https://support.google.com/policies?p=privpol_privts)[chlüsselbegriff](https://policies.google.com/privacy/key-terms#key-terms)[e](https://support.google.com/policies?p=privpol_privts) angefügt. Wenn Sie dennoch Fragen dazu haben, können Sie uns gern kontaktieren.

# Im Folgenden erklären wir Ihnen, welche Arten von Daten wir erheben, während Sie unsere Dienste nutzen

Wir erheben Daten, um allen unseren Nutzern bessere Dienste zur Verfügung zu stellen – von der Feststellung grundlegender Informationen wie zum Beispiel Ihrer Sprache bis hin zu komplexeren Fragen wie zum Beispiel Werbung, die Sie [besonders](https://policies.google.com/privacy#footnote-useful-ads) nützlich finden, den Personen, mit denen Sie online am häufigsten zu tun haben, oder den [YouTube-Videos,](https://policies.google.com/privacy#footnote-people-online) die Sie interessant finden. Welche Daten Google erhebt und wie diese verwendet werden hängt davon ab, wie Sie unsere Dienste nutzen und wie Sie Ihre Datenschutzeinstellungen verwalten.

Wenn Sie nicht in einem Google-Konto angemeldet sind, speichern wir die von uns erhobenen Daten mit [eindeutigen](https://policies.google.com/privacy#footnote-unique-id) Kennungen, die mit dem Browser, der App oder dem [Gerät](https://policies.google.com/privacy#footnote-device) verknüpft sind, welche Sie verwenden. Damit können wir beispielsweise gewährleisten, dass Ihre Spracheinstellungen bei allen Browsersitzungen beibehalten werden.

Wenn Sie in einem Google-Konto angemeldet sind, erheben wir auch Daten, die wir in Ihrem Google-Konto speichern und als [personenbezogene](https://policies.google.com/privacy#footnote-personal-info) Daten erachten.

# Daten, die Sie uns bei der Nutzung unserer Dienste bereitstellen

Wenn Sie ein Google-Konto erstellen, geben Sie uns [personenbezogene](https://policies.google.com/privacy#footnote-personal-info) Daten, darunter Ihren Namen und ein Passwort. Sie können Ihrem Konto auch eine [Telefonnummer](https://policies.google.com/privacy#footnote-phone-number) oder [Zahlungsinformationen](https://policies.google.com/privacy#footnote-payment-info) hinzufügen. Selbst wenn Sie nicht bei einem Google-Konto angemeldet sind, können Sie uns Daten bereitstellen, etwa eine E-Mail-Adresse, um Benachrichtigungen zu unseren Diensten zu erhalten.

Wir erheben auch die Inhalte, die Sie bei der Nutzung unserer Dienste erstellen, hochladen oder von anderen erhalten. Dazu gehören beispielsweise E-Mails, die Sie verfassen und empfangen, Fotos und Videos, die Sie speichern, Dokumente und Tabellen, die Sie erstellen, und Kommentare, die Sie zu YouTube-Videos schreiben.

# Daten, die wir bei der Nutzung unserer Dienste erheben

# Ihre Apps, Browser und Geräte

Wir erheben Daten über die Apps, Browser und [Geräte](https://policies.google.com/privacy#footnote-devices), die Sie beim Zugriff auf Google-Dienste verwenden. Das hilft uns, Funktionen wie automatische Produktupdates anzubieten oder Ihren Bildschirm zu dimmen, wenn Ihr Akku schwach ist.

Zu den von uns erhobenen Daten zählen eindeutige [Kennungen,](https://policies.google.com/privacy#footnote-unique-id) der Typ und die Einstellungen des Browsers, der Typ und die Einstellungen des Geräts, das Betriebssystem, Informationen zum Mobilfunknetz wie der Name des Mobilfunkanbieters und die Telefonnummer sowie die Versionsnummer der App. Wir erheben auch Daten über die Interaktion Ihrer Apps, Browser und Geräte mit unseren Diensten. Hierzu zählen u. a. die [IP-Adresse](https://policies.google.com/privacy#footnote-ip), Absturzberichte, Systemaktivitäten sowie das Datum, die Uhrzeit und die Verweis-URL Ihrer Anfrage.

Wir erheben diese Daten, wenn ein Google-Dienst auf Ihrem Gerät unsere Server kontaktiert, beispielsweise wenn Sie eine App vom Play Store installieren oder wenn ein Dienst automatische Updates abfragt. Wenn Sie ein [Android-Gerät](https://policies.google.com/privacy#footnote-android-device) mit Google Apps verwenden, kontaktiert Ihr Gerät regelmäßig die Google-Server, um Daten über Ihr Gerät und die Verbindung zu unseren Diensten bereitzustellen. Zu diesen Daten zählen beispielsweise der Typ Ihres Geräts, der Name des Mobilfunkanbieters, Absturzberichte und die von Ihnen installierten Apps.

### Ihre Aktivitäten

Wir erheben in unseren Diensten Daten zu Ihren Aktivitäten. Diese Daten verwenden wir beispielsweise, um Ihnen ein YouTube-Video zu empfehlen, das Ihnen gefallen könnte. Unter anderem könnten folgende Aktivitätsdaten erhoben werden:

- Begriffe, nach denen Sie suchen
- Videos, die Sie sich ansehen
- Inhalte und [Werbeanzeigen,](https://policies.google.com/privacy#footnote-content-views) die Sie sich ansehen und mit denen Sie interagieren
- Sprach- und Audiodaten bei Ihrer Nutzung von Audiofunktionen
- Kaufaktivitäten
- Personen, mit denen Sie kommunizieren oder Inhalte austauschen
- Aktivitäten auf Websites und Apps von Drittanbietern, die unsere Dienste nutzen

Der Chrome-Browserverlauf, den Sie mit Ihrem Google-Konto [synchronisiert](https://policies.google.com/privacy#footnote-chrome-sync) haben

Wenn Sie unsere Dienste nutzen, um Anrufe zu tätigen und zu erhalten oder um Nachrichten zu senden und zu empfangen, erheben wir möglicherweise [Telefonie-Informationen](https://policies.google.com/privacy#footnote-calls-messages) wie Ihre Telefonnummer, die Anrufernummer, die Nummer des Angerufenen, Weiterleitungsnummern, das Datum und die Uhrzeit von Anrufen und Nachrichten, die Dauer von Anrufen, Routing-Informationen und die Art der Anrufe.

Die in Ihrem Konto gespeicherten Aktivitätsdaten können Sie sich in Ihrem Google-Konto ansehen und sie dort auch verwalten.

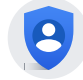

Zum [Google-Konto](https://myaccount.google.com/?utm_source=pp)

### Ihre Standortdaten

Wenn Sie unsere Dienste nutzen, erheben wir Daten zu Ihrem Standort. Dadurch können wir Ihnen Funktionen wie Wegbeschreibungen für Ihren Wochenendausflug oder Spielzeiten von Kinofilmen in Ihrer Nähe anbieten.

Ihr Standort kann mit unterschiedlicher Genauigkeit bestimmt werden. Dazu verwenden wir:

- GPS
- [IP-Adresse](https://policies.google.com/privacy#footnote-ip)
- [Sensordaten](https://policies.google.com/privacy#footnote-sensor-data) von Ihrem Gerät
- [Informationen](https://policies.google.com/privacy#footnote-near-device) über Objekte in der Nähe Ihres Geräts, wie etwa WLAN-Zugriffspunkte, Funkmasten und Bluetooth-fähige Geräte

Die von uns erhobenen Typen von Standortdaten hängen zum Teil von Ihren Geräte- und [Kontoeinstellungen](https://support.google.com/accounts?p=privpol_location) ab. So können Sie zum Beispiel über die App "Einstellungen" auf Ihrem Gerät die Standorterfassung Ihres Android-Geräts aktivieren oder deaktivieren. Wenn Sie Ihre Standortdaten in Ihrem Konto speichern und verwalten möchten, können Sie auch den [Standortverlauf](https://support.google.com/accounts?p=privpol_lochistory) aktivieren.

In manchen Fällen erhebt Google auch Daten über Sie aus öffentlich [zugänglichen](https://policies.google.com/privacy#footnote-sources) Quellen. Wenn beispielsweise Ihr Name in Ihrer lokalen Zeitung erscheint, kann die Google-Suchmaschine diesen Artikel indexieren und anderen Personen zeigen, wenn sie nach Ihrem Namen suchen. Unter Umständen erhalten wir auch Daten über Sie von vertrauenswürdigen Partnern . Dazu zählen Marketingpartner, die uns Daten über potenzielle Kunden unserer Geschäftsdienste bereitstellen und Sicherheitspartner, die uns Daten liefern, mit denen wir uns vor [Missbrauch](https://policies.google.com/privacy#footnote-against-abuse) schützen können. Wir erhalten auch Daten von Werbetreibenden, damit wir in deren Namen Werbung und [Recherchedienste](https://policies.google.com/privacy#footnote-ad-services) bereitstellen können.

Zum Erheben und Speichern von Daten verwenden wir verschiedene Technologien. Dazu zählen [Cookies](https://policies.google.com/privacy#footnote-cookies-and-similar-technologies), [Pixel-Tags,](https://policies.google.com/privacy#footnote-pixel) die lokale Speicherung wie etwa [Browser-Webspeicher](https://policies.google.com/privacy#footnote-browser-storage) oder [Anwendungsdaten-Caches](https://policies.google.com/privacy#footnote-application-data-cache), Datenbanken und [Serverprotokolle](https://policies.google.com/privacy#footnote-server-logs).

GRÜNDE FÜR DIE DATENERHEBUNG DURCH GOOGLE

# Wir verwenden Daten zur Verbesserung unserer Dienste

Wir nutzen die von uns im Rahmen unserer Dienste erhobenen Daten für folgende Zwecke:

#### Bereitstellung unserer Dienste

Wir nutzen Ihre Daten zur [Bereitstellung](https://policies.google.com/privacy#footnote-deliver-services) unserer Dienste. Hierzu zählen beispielsweise die Verarbeitung Ihrer Suchbegriffe, um Suchergebnisse einzublenden, oder das Vorschlagen von Empfängern aus Ihren Kontakten, wenn Sie Inhalte teilen möchten.

### Wartung und Verbesserung unserer Dienste

Wir verwenden Ihre Daten, um zu gewährleisten, dass unsere Dienste [ordnungsgemäß](https://policies.google.com/privacy#footnote-ensure-working) funktionieren. Beispielsweise verwenden wir sie zur Überprüfung von Störungen oder zur Beseitigung von Problemen, die Sie uns gemeldet haben. Außerdem nutzen wir Ihre Daten, um unsere Dienste zu [verbessern](https://policies.google.com/privacy#footnote-make-improvements). Dazu zählt beispielsweise die Feststellung, welche Suchbegriffe am häufigsten falsch geschrieben werden, damit wir die in unseren Diensten verwendete Rechtschreibprüfung verbessern können.

### Entwicklung neuer Dienste

Wir nutzen die im Rahmen unserer bestehenden Dienste erhobenen Daten zur Entwicklung neuer Dienste. Beispielsweise halfen uns Erkenntnisse darüber, wie Personen Fotos in Picasa, der ersten Foto-App von

Google, organisiert haben, bei der Entwicklung von Google Fotos.

#### Bereitstellung personalisierter Dienste, einschließlich Inhalte und Werbeanzeigen

Wir nutzen die von uns erhobenen Daten zur Personalisierung unserer Dienste. Dazu zählen die Bereitstellung von Empfehlungen, von personalisierten Inhalten und von personalisierten [Suchergebnissen.](https://policies.google.com/privacy#footnote-customized-search) Beispielsweise erhalten Sie im [Sicherheitscheck](https://myaccount.google.com/security-checkup?utm_source=pp) Sicherheitstipps, die auf Ihre persönliche Nutzung von Google-Produkten zugeschnitten sind. Google Play nutzt Daten, etwa über Apps, die Sie installiert haben, und Videos, die Sie sich auf YouTube angesehen haben, um neue Apps zu empfehlen, die Ihnen gefallen könnten.

Abhängig von Ihren Einstellungen zeigen wir Ihnen möglicherweise auch auf Ihre Interessen abgestimmte [personalisierte](https://policies.google.com/privacy#footnote-personalized-ads) Werbung. Wenn Sie beispielsweise nach Mountainbikes suchen, kann Ihnen eine Werbeanzeige zu Sportausrüstung eingeblendet werden, wenn Sie auf einer Website surfen, auf der von Google ausgelieferte Werbeanzeigen erscheinen. In den Einstellungen für Werbung können Sie selbst festlegen, welche Daten wir zum Schalten von Anzeigen verwenden können.

- Wir zeigen Ihnen keine personalisierte Werbung, die auf sensiblen [Kategorien](https://policies.google.com/privacy#footnote-sensitive-categories), wie der ethnischen Zugehörigkeit, Religion, sexuellen Orientierung oder Gesundheit beruht.
- Wir geben Daten, durch die Sie persönlich identifizierbar sind, wie beispielsweise Ihren Namen oder Ihre E-Mail-Adresse, nur dann an Werbetreibende weiter, wenn Sie uns dazu auffordern. Wenn Sie beispielsweise Werbung für einen Blumenladen in Ihrer Nähe sehen und die Schaltäche "Zum Anrufen tippen" auswählen, verbinden wir Ihren Anruf und geben Ihre Telefonnummer möglicherweise an den Blumenladen weiter.

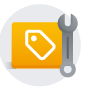

Zu den [Einstellungen](https://adssettings.google.com/?utm_source=pp) für Werbung

### Messung der Leistung

Wir nutzen die Daten zur Analyse und Messung, um zu verstehen, wie unsere Dienste verwendet werden. Beispielsweise analysieren wir Daten über Ihre Besuche auf unseren Websites, um das Design unserer Produkte zu optimieren. Zusätzlich nutzen wir Daten der Werbeanzeigen, mit denen Sie interagieren, um Werbetreibenden ein besseres Verständnis ihrer Werbekampagnen zu ermöglichen. Dazu nutzen wir verschiedene Tools, wie z. B. Google Analytics. Wenn Sie Websites besuchen, auf denen Google Analytics eingesetzt wird, werden Google und der Google [Analytics-Kunde](https://policies.google.com/privacy#footnote-link-info) gegebenenfalls Daten über Ihre

Aktivitäten auf dieser Website mit Aktivitäten auf anderen Websites [verknüpfen,](https://policies.google.com/privacy#footnote-link-info) auf denen ebenfalls unsere Werbedienste genutzt werden.

## Kommunikation mit Ihnen

Wir nutzen die von uns erhobenen Daten, wie Ihre E-Mail-Adresse, um uns direkt mit Ihnen in Verbindung zu setzen. So könnten wir Ihnen beispielsweise eine Benachrichtigung senden, wenn wir verdächtige Aktivitäten feststellen, wie einen Versuch, sich von einem ungewöhnlichen Standort aus in Ihrem Google-Konto anzumelden. Außerdem könnten wir Sie auch über bevorstehende Änderungen oder Verbesserungen in Bezug auf unsere Dienste informieren. Und wenn Sie Google kontaktieren, zeichnen wir Ihre Anfrage auf, um Ihnen bei der Lösung etwaiger Probleme behilich zu sein.

# Schutz von Google, unserer Nutzer und der Öffentlichkeit

Wir nutzen Daten, um die Sicherheit und [Zuverlässigkeit](https://policies.google.com/privacy#footnote-safety-reliability) unserer Dienste zu verbessern. Dazu zählen das Erkennen, Verhindern und Bekämpfen von Betrug, Missbrauch, Sicherheitsrisiken und technischen Problemen, die Google, unseren Nutzern oder der Öffentlichkeit schaden könnten.

Um Ihre Daten zu diesen Zwecken zu verarbeiten, verwenden wir verschiedene Technologien. Wir nutzen automatisierte Systeme, die Ihre Inhalte analysieren, sodass wir Ihnen personalisierte Suchergebnisse, personalisierte Werbung oder andere Funktionen bereitstellen können, die auf Ihre Nutzung unserer Dienste [zugeschnitten](https://policies.google.com/privacy#footnote-detect-abuse) sind. Zusätzlich analysieren wir Ihre Inhalte, damit wir Missbrauch erkennen können, wie Spam, Malware und illegale Inhalte. Wir verwenden auch [Algorithmen,](https://policies.google.com/privacy#footnote-algorithm) um Muster in Daten zu erkennen. Google Übersetzer hilft beispielsweise Personen, über Sprachbarrieren hinweg zu kommunizieren, indem der Dienst geläufige Sprachmuster in Sätzen erkennt, die übersetzt werden sollen.

Unter Umständen werden die durch uns erhobenen Daten zu den oben beschriebenen Zwecken dienstund [geräteübergreifend](https://policies.google.com/privacy#footnote-combine-info) kombiniert. Wenn Sie sich beispielsweise Videos von Gitarrenspielern auf YouTube ansehen, kann eine Werbeanzeige für Gitarrenunterricht auf einer Website geschaltet werden, auf der unsere Anzeigenprodukte verwendet werden. Je nach Ihren Kontoeinstellungen könnten Ihre Aktivitäten auf anderen Websites und in Apps mit Ihren [personenbezogenen](https://policies.google.com/privacy#footnote-other-sites) Daten verknüpft werden, um die Dienste von Google und die von Google ausgelieferten Werbeanzeigen zu verbessern.

Wenn andere Nutzer bereits über Ihre E-Mail-Adresse oder andere Sie identifizierende Daten verfügen, zeigen wir diesen Nutzern möglicherweise die öffentlich sichtbaren Daten Ihres Google-Kontos an, wie Ihren Namen und Ihr Foto. Damit können andere Personen beispielsweise eine von Ihnen stammende E-Mail identifizieren

Bevor wir Daten zu anderen als den in dieser Datenschutzerklärung aufgeführten Zwecken nutzen, bitten wir Sie um Ihre Einwilligung.

DATENSCHUTZEINSTELLUNGEN

# Sie haben Entscheidungsmöglichkeiten in Bezug auf die durch uns erhobenen Daten und ihre Verwendung

In diesem Abschnitt werden die wichtigsten Einstellungen beschrieben, mit denen Sie Ihre Privatsphäre in unseren Diensten verwalten können. Sie können auch den [Privatsphärecheck](https://myaccount.google.com/privacycheckup?utm_source=pp) verwenden, um wichtige Datenschutzeinstellungen zu überprüfen und anzupassen. Zusätzlich zu diesen Tools bieten wir auch spezifische [Datenschutzeinstellungen](https://policies.google.com/technologies/product-privacy) in unseren Produkten. Mehr dazu erfahren Sie in unserem Leitfaden zum Datenschutz in Google-Produkten.

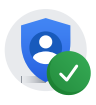

Zum [Privatsphärecheck](https://myaccount.google.com/privacycheckup?utm_source=pp)

# Daten verwalten, überprüfen und aktualisieren

Wenn Sie angemeldet sind, können Sie Ihre Daten jederzeit in den von Ihnen verwendeten Diensten überprüfen und aktualisieren. Beispielsweise ermöglichen Ihnen Fotos und Drive die Verwaltung bestimmter auf Google gespeicherter Inhaltstypen.

Wir stellen Ihnen auch einen Ort zur Verfügung, an dem Sie die in Ihrem Google-Konto gespeicherten Daten überprüfen und deren Speicherung steuern können. Ihr [Google-Konto](https://myaccount.google.com/) beinhaltet:

#### Datenschutzeinstellungen

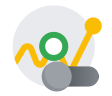

#### **Aktivitätseinstellungen**

Hier können Sie festlegen, welche Arten von Aktivitäten in Ihrem Konto gespeichert werden sollen. So können Sie beispielsweise den Standortverlauf aktivieren, wenn Sie Verkehrsmeldungen für Ihren täglichen Weg zur Arbeit erhalten möchten, oder Ihren YouTube-Wiedergabeverlauf speichern, um bessere Videoempfehlungen zu erhalten.

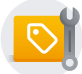

#### **Einstellungen für Werbung**

Hier können Sie Ihre Einstellungen zu Werbeanzeigen verwalten, die auf Google sowie auf Websites und in Apps im Rahmen einer [Partnerschaft](https://policies.google.com/privacy#footnote-partner) mit Google von Google ausgeliefert werden. Sie können Ihre Interessen verändern, auswählen, ob Ihre personenbezogenen Daten verwendet werden sollen, um sich relevantere Werbung präsentieren zu lassen, und bestimmte Werbedienste aktivieren oder deaktivieren.

Zu den [Einstellungen](https://adssettings.google.com/?utm_source=pp) für Werbung

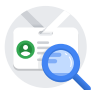

#### **Über mich**

Hier können Sie festlegen, was andere über Sie in Google-Diensten sehen können.

Zu "Über [mich"](https://aboutme.google.com/?utm_source=pp)

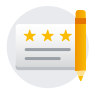

#### **Soziale Empfehlungen**

Hier können Sie auswählen, ob Ihr Name und Ihr Foto neben Ihren Aktivitäten wie Rezensionen und Empfehlungen in Werbeanzeigen erscheinen sollen.

Zu "Soziale [Empfehlungen"](https://myaccount.google.com/shared-endorsements?utm_source=pp)

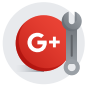

#### **Informationen, die Sie anderen mitteilen**

Über Ihr Google+ Konto können Sie festlegen, mit wem Sie Daten austauschen.

Zu den von Ihnen [freigegebenen](https://plus.google.com/settings?utm_source=pp) Daten

# Möglichkeiten zur Überprüfung und Aktualisierung Ihrer Daten

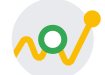

#### **Meine Aktivitäten**

In "Meine Aktivitäten" können Sie überprüfen und festlegen, welche Daten bei der Verwendung von Google-Diensten erstellt werden, wie etwa vergangene Suchanfragen oder Besuche auf Google Play. Sie können sich die Inhalte nach Datum und Thema sortiert ansehen und Teile Ihrer Aktivitäten oder alle löschen.

Zu "Meine [Aktivitäten"](https://myactivity.google.com/myactivity?utm_source=pp)

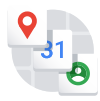

#### **Google Dashboard**

Google Dashboard ermöglicht Ihnen die Verwaltung von Daten, die mit bestimmten Produkten verknüpft sind.

#### Zu Google [Dashboard](https://myaccount.google.com/dashboard?utm_source=pp)

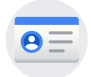

#### **Ihre personenbezogenen Daten**

Hier können Sie Ihre Kontaktdaten wie Ihren Namen, Ihre E-Mail-Adresse und Ihre Telefonnummer verwalten.

#### Zu den [personenbezogenen](https://myaccount.google.com/privacy?utm_source=pp#personalinfo) Daten

Wenn Sie abgemeldet sind, können Sie Daten verwalten, die mit Ihrem Browser oder Gerät verknüpft sind, z. B.:

- Personalisierte Suche: Hier können Sie [auswählen,](https://www.google.com/history/optout?utm_source=pp) ob Ihnen anhand Ihrer Suchaktivitäten relevantere Ergebnisse und Empfehlungen bereitgestellt werden sollen.
- [YouTube-Einstellungen:](https://www.youtube.com/feed/history?utm_source=pp) Hier können Sie Ihren [YouTube-Suchverlauf](https://www.youtube.com/feed/history/search_history?utm_source=pp) und Ihren YouTube-Wiedergabeverlauf pausieren und löschen.
- Einstellungen für Werbung: Hier können Sie Ihre Einstellungen für [Werbeanzeigen](https://adssettings.google.com/?utm_source=pp) verwalten, die Ihnen auf Google und Websites sowie in Apps von Google-Anzeigenpartnern präsentiert werden.

# Daten exportieren, entfernen und löschen

Sie können eine Kopie Ihrer Inhalte aus Ihrem Google-Konto exportieren, um diese zu sichern oder sie mit einem anderen Dienst als den von Google zu nutzen.

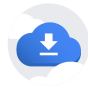

Daten [exportieren](https://takeout.google.com/?utm_source=pp)

Sie können auch gemäß dem anwendbaren Recht eine Anfrage zum [Entfernen](https://support.google.com/legal?p=privpol_remove) von Inhalten aus bestimmten Google-Diensten stellen.

Zum Löschen Ihrer Daten haben Sie folgende Möglichkeiten:

- Inhalte aus bestimmten [Google-Diensten](https://policies.google.com/privacy#footnote-delete-specific) löschen  $\bullet$
- Bestimmte Elemente in Ihrem Konto unter Verwendung von Meine [Aktivitäten](https://myactivity.google.com/?utm_source=pp) suchen und dann löschen
- Bestimmte [Google-Produkte](https://myaccount.google.com/deleteservices?utm_source=pp) einschließlich Ihrer mit diesen Produkten verknüpften Daten löschen
- Gesamtes [Google-Konto](https://myaccount.google.com/deleteaccount?utm_source=pp) löschen

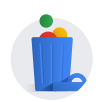

Daten [löschen](https://myaccount.google.com/preferences?utm_source=pp#deleteservices)

Und schließlich können Sie über den [Kontoinaktivität-Manager](https://myaccount.google.com/inactive?utm_source=pp) auch einer anderen Person Zugriff zu Teilen Ihres Google-Kontos gewähren, falls Sie unerwarteterweise nicht in der Lage sind, Ihr Konto zu verwenden.

Es gibt auch andere Möglichkeiten festzulegen, welche Daten von Google erhoben werden dürfen, und zwar unabhängig davon, ob Sie in einem Google-Konto angemeldet sind oder nicht. Hierzu zählen:

- Browsereinstellungen: Ihr Browser lässt sich beispielsweise so konfigurieren, dass angezeigt wird,  $\bullet$ wenn von Google ein [Cookie](https://policies.google.com/privacy#footnote-cookies-and-similar-technologies) in Ihrem Browser gesetzt wurde. Ihr Browser lässt sich auch so konfigurieren, dass alle Cookies von einer bestimmten Domain oder allen Domains blockiert werden. Beachten Sie aber, dass Cookies erforderlich sind, damit unsere Dienste ordnungsgemäß funktionieren und etwa Ihre [Spracheinstellungen](https://policies.google.com/privacy#footnote-rely-on-cookies) gespeichert werden können.
- Geräteeinstellungen: Ihr Gerät verfügt möglicherweise über Steuerelemente, mit denen Sie festlegen können, welche Daten wir erheben. So können Sie beispielsweise auf Ihrem Android-Gerät [Standorteinstellungen](https://support.google.com/websearch?p=privpol_locserp) anpassen.

DATENWEITERGABE

# Datenweitergabe durch Sie

In vielen unserer Dienste können Sie Daten mit anderen Personen teilen. Sie bestimmen in diesem Fall, wie dabei vorgegangen werden soll. Beispielsweise können Sie entscheiden, welche Ihrer Videos auf YouTube öffentlich geteilt werden und welche vertraulich bleiben sollen. Bedenken Sie, dass, wenn Sie Daten

öffentlich teilen, Suchmaschinen, einschließlich der Google-Suche, möglicherweise auf diese Daten zugreifen können.

Wenn Sie angemeldet sind und mit Google-Diensten interagieren, z. B. wenn Sie Kommentare zu einem YouTube-Video verfassen oder einen Song bei Play rezensieren, werden Ihr Name und Ihr Foto neben Ihrer Aktivität angezeigt. Diese Daten werden wir gegebenenfalls entsprechend Ihren Einstellungen für "Soziale Empfehlungen" auch in Werbeanzeigen [veröffentlichen.](https://support.google.com/accounts?p=privpol_endorse)

# Datenweitergabe durch Google

Wir geben personenbezogene Daten an Unternehmen, Organisationen oder Personen außerhalb von Google nur in folgenden Fällen weiter:

# Mit Ihrer Einwilligung

Wir geben personenbezogene Daten außerhalb von Google weiter, wenn wir Ihre Einwilligung dazu haben. Wenn Sie beispielsweise Google Home [verwenden,](https://support.google.com/googlehome?p=privpol_homedata) um eine Fahrt bei einem Fahrgemeinschaftsdienst zu buchen, holen wir Ihre Einwilligung ein, bevor wir Ihre Adresse für diesen Dienst freigeben. Vor der Weitergabe von sensiblen [personenbezogenen](https://policies.google.com/privacy#footnote-sensitive-info) Daten holen wir Ihre ausdrückliche Einwilligung ein.

### Im Falle von Domain-Administratoren

Wenn Sie Mitglied einer Bildungseinrichtung oder Mitarbeiter einer Organisation sind, die Google-Dienste nutzt, wie etwa die G Suite, haben der [Domainadministrator](https://support.google.com/a?p=privpol_admin) und Reseller, die Ihr Konto verwalten, Zugriff auf Ihr Google-Konto. Diese haben folgende Möglichkeiten:

- Auf die in Ihrem Konto gespeicherten Daten zugreifen und diese speichern, z. B. Ihre E-Mail
- Statistiken zu Ihrem Konto ansehen, z. B. wie viele Apps Sie installieren  $\bullet$
- Das Passwort für Ihr Konto ändern  $\bullet$
- Den Zugriff auf Ihr Konto sperren oder beenden  $\bullet$
- Ihre Kontodaten abrufen, um anwendbare Gesetze, Vorschriften und gerichtliche Verfahren einzuhalten oder einer vollstreckbaren behördlichen Anordnung nachzukommen

Ihre Möglichkeiten einschränken, Daten oder Datenschutzeinstellungen zu löschen oder zu bearbeiten

### Für die Verarbeitung durch andere Stellen

Wir stellen personenbezogene Daten unseren verbundenen [Unternehmen,](https://policies.google.com/privacy#footnote-affiliates) anderen vertrauenswürdigen Unternehmen oder Personen zur Verfügung, die diese in unserem Auftrag verarbeiten. Dies geschieht auf der Grundlage unserer Weisungen und im Einklang mit unserer Datenschutzerklärung sowie anderen geeigneten Vertraulichkeits- und Sicherheitsmaßnahmen. Beispielsweise nutzen wir Dienstanbieter zur Unterstützung beim Kundensupport.

# Aus rechtlichen Gründen

Wir geben personenbezogene Daten an Stellen außerhalb von Google weiter, wenn wir nach Treu und Glauben davon ausgehen dürfen, dass der Zugriff auf diese Daten oder ihre Nutzung, Aufbewahrung oder Offenlegung vernünftigerweise notwendig ist, um folgende Zwecke zu erfüllen:

- Geltende Gesetze, Vorschriften oder gerichtliche Verfahren einzuhalten oder einer vollstreckbaren behördlichen Anordnung nachzukommen. In unserem [Transparenzbericht](https://policies.google.com/privacy#footnote-legal) veröffentlichen wir Daten über die Anzahl und die Art der Anfragen, die wir von Behörden erhalten.
- Geltende Nutzungsbedingungen durchzusetzen, einschließlich der Untersuchung möglicher  $\bullet$ Verstöße.
- Betrug, Sicherheitsmängel oder technische Probleme aufzudecken, zu verhindern oder anderweitig zu bekämpfen.
- Die Rechte, das Eigentum oder die Sicherheit von Google, unserer Nutzer oder der Öffentlichkeit vor  $\bullet$ Schaden zu schützen, soweit gesetzlich zulässig oder erforderlich.

Wir geben möglicherweise nicht [personenbezogene](https://policies.google.com/privacy#footnote-info) Daten an die Öffentlichkeit und unsere Partner, beispielsweise an Publisher, Werbetreibende, Entwickler oder Rechteinhaber, weiter. Beispielsweise veröffentlichen wir Daten, um Trends bezüglich der allgemeinen Nutzung unserer Dienste [aufzuzeigen.](https://policies.google.com/privacy#footnote-trends) Darüber hinaus erlauben wir [bestimmten](https://policies.google.com/privacy#footnote-specific-partners) Partnern, Daten von Ihrem Browser oder Gerät unter Verwendung ihrer eigenen Cookies oder ähnlicher Technologien zu Werbe- und Messzwecken zu erheben.

Falls Google an einem Unternehmenszusammenschluss, einem Unternehmenserwerb oder einem Verkauf von Vermögensgegenständen beteiligt ist, werden wir weiterhin dafür sorgen, die Vertraulichkeit Ihrer personenbezogenen Daten sicherzustellen. Zusätzlich werden wir betroffene Nutzer benachrichtigen,

bevor personenbezogene Daten übermittelt oder Gegenstand einer anderen Datenschutzerklärung werden.

#### GEWÄHRLEISTUNG DER DATENSICHERHEIT

# Wir integrieren Sicherheitsfunktionen in unsere Dienste, um Ihre Daten zu schützen

Alle Google-Produkte sind mit starken Sicherheitsfunktionen ausgestattet, die Ihre Daten fortwährend schützen. Die Erkenntnisse, die wir durch die Bereitstellung unserer Dienste gewinnen, helfen uns, Bedrohungen der Sicherheit automatisch abzufangen und zu verhindern, dass Sie mit solchen konfrontiert werden. Wenn wir tatsächlich ein Risiko erkennen, von dem Sie unserer Meinung nach erfahren sollten, benachrichtigen wir Sie und schlagen Ihnen Maßnahmen vor, um sich besser zu schützen.

Wir bemühen uns intensiv darum, Sie und Google vor unbefugtem Zugriff auf Daten oder vor unbefugter Veränderung, Offenlegung oder Vernichtung von Daten zu schützen. Unsere Maßnahmen umfassen Folgendes:

- Wir verschlüsseln Ihre Daten, um sie während der Übertragung zu schützen.  $\bullet$
- Wir bieten eine Vielzahl von Sicherheitsfunktionen, wie Safe [Browsing](https://safebrowsing.google.com/?utm_source=pp), Sicherheitscheck und die  $\bullet$ [Bestätigung](https://www.google.com/landing/2step/?utm_source=pp) in zwei Schritten, um Ihnen zu helfen, Ihr Konto zu schützen.
- Wir überprüfen laufend unsere Praktiken zur Erhebung, Speicherung und Verarbeitung von Daten, einschließlich der physischen Sicherheitsmaßnahmen, um unsere Systeme vor unbefugtem Zugriff zu schützen.
- Der Zugriff auf personenbezogene Daten wird durch uns beschränkt und nur Mitarbeitern, Auftragnehmern und Kundenservicemitarbeitern von Google gewährt, die diese Daten für die weitere Datenverarbeitung unbedingt benötigen. Alle Personen mit diesen Zugriffsrechten sind strengen Vertraulichkeitsverpichtungen unterworfen und können disziplinarischen Maßnahmen unterzogen oder entlassen werden, falls sie diese Verpflichtungen nicht einhalten.

LÖSCHEN UND EXPORTIEREN IHRER DATEN

# Sie können Ihre Daten jederzeit exportieren oder aus Ihrem Google-Konto löschen.

Sie können eine Kopie Ihrer Inhalte aus Ihrem Google-Konto exportieren, um diese zu sichern oder sie mit einem anderen Dienst als den von Google zu nutzen.

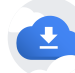

Daten [exportieren](https://takeout.google.com/?utm_source=pp)

Zum Löschen Ihrer Daten haben Sie folgende Möglichkeiten:

- Inhalte aus bestimmten [Google-Diensten](https://policies.google.com/privacy#footnote-delete-specific) löschen  $\bullet$
- Bestimmte Elemente in Ihrem Konto unter Verwendung von Meine [Aktivitäten](https://myactivity.google.com/?utm_source=pp) suchen und dann löschen
- Bestimmte [Google-Produkte](https://myaccount.google.com/deleteservices?utm_source=pp) einschließlich Ihrer mit diesen Produkten verknüpften Daten löschen
- Gesamtes [Google-Konto](https://myaccount.google.com/deleteaccount?utm_source=pp) löschen

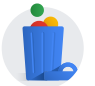

Daten [löschen](https://myaccount.google.com/preferences?utm_source=pp#deleteservices)

In manchen Fällen behalten wir Daten für eine begrenzte Zeit zurück, wenn dies zu legitimen [Geschäftszwecken](https://policies.google.com/technologies/retention) oder aus rechtlichen Gründen nötig ist. Sie können über die Dauer der Datenspeicherung bei Google lesen, u. a. darüber wie lange es dauert, bis Ihre Daten gelöscht werden.

Wir bemühen uns, mithilfe unserer Dienste Daten vor dem irrtümlichen oder mutwilligen Löschen zu schützen. Aus diesem Grund kann es zwischen der von Ihnen durchgeführten Löschung von Inhalten und dem Zeitpunkt, zu dem Kopien aus unseren aktiven Systemen und Sicherungssystemen gelöscht werden, zu Verzögerungen kommen.

#### COMPLIANCE UND ZUSAMMENARBEIT MIT REGIERUNGSBEHÖRDEN

Wir überprüfen die vorliegende Datenschutzerklärung regelmäßig und verarbeiten Ihre Daten entsprechend dieser Datenschutzerklärung.

# Datenübermittlung

Wir betreiben Server auf der [ganzen](https://policies.google.com/privacy#footnote-servers) Welt. Deshalb können Ihre Daten auf Servern verarbeitet werden, die außerhalb des Landes liegen, in dem Sie leben. Datenschutzgesetze sind von Land zu Land unterschiedlich und einige bieten mehr Schutz als andere. Unabhängig davon, wo Ihre Daten verarbeitet werden, wenden wir grundsätzlich dieselben, in der Datenschutzerklärung beschriebenen, Schutzmaßnahmen an. Ferner halten wir bestimmte rechtliche [Rahmenbedingungen](https://policies.google.com/privacy/frameworks) zu Datenübermittlungen ein, beispielsweise die Privacy Shield-Abkommen zwischen der EU und den USA und zwischen der Schweiz und den USA.

Sobald wir formale schriftliche Beschwerden erhalten, nehmen wir mit der Person, die die Beschwerde eingereicht hat, Kontakt auf. Wir arbeiten mit den jeweils zuständigen Regulierungsbehörden einschließlich der lokalen Datenschutzaufsichtsbehörden zusammen, um alle Beschwerden bezüglich der Übermittlung Ihrer Daten beizulegen, die wir nicht direkt mit Ihnen klären können.

# Anforderungen in Europa

Wenn das Datenschutzrecht der Europäischen Union (EU) für die Verarbeitung Ihrer Daten Anwendung ndet, stellen wir Ihnen die in dieser Datenschutzerklärung beschriebenen Steuerungsmöglichkeiten zur Verfügung, damit Sie Ihr Recht ausüben können, Auskunft über Ihre Daten zu erhalten, sie zu aktualisieren, zu löschen und deren Verarbeitung einzuschränken. Darüber hinaus haben Sie das Recht, der Verarbeitung Ihrer Daten zu widersprechen oder Ihre Daten in einen anderen Dienst zu exportieren.

Wir verarbeiten Ihre Daten zu den in dieser Datenschutzerklärung beschriebenen Zwecken auf der Basis der folgenden rechtlichen Grundlagen:

# Mit Ihrer Einwilligung

Wir ersuchen Sie um Ihre Einwilligung zur Verarbeitung Ihrer Daten für bestimmte Zwecke, und Sie haben das Recht, Ihre Einwilligung jederzeit zu widerrufen. Beispielsweise ersuchen wir Sie um Ihre Einwilligung, Ihnen personalisierte Dienste wie Werbeanzeigen bereitzustellen. Außerdem ersuchen wir Sie um Ihre Einwilligung, Ihre Stimme und Audioaktivitäten zu Zwecken der Spracherkennung erheben zu dürfen. Diese Einstellungen können Sie in Ihrem [Google-Konto](https://myaccount.google.com/) verwalten.

# Aus berechtigten Interessen

Wir verarbeiten Ihre Daten, soweit wir oder [Dritte](https://policies.google.com/privacy#footnote-third-parties) ein berechtigtes Interessen daran haben, dies zu tun. Dabei wenden wir geeignete [Maßnahmen](https://policies.google.com/privacy#footnote-safeguards) zum Schutz Ihrer Daten an. Dies bedeutet, dass wir Ihre Daten u. a. für Folgendes verarbeiten:

- Bereitstellung, Wartung und Verbesserung unserer Dienste, um die Anforderungen unserer Nutzer zu  $\bullet$ erfüllen
- Entwicklung neuer Produkte und Funktionen, die für unsere Nutzer hilfreich sind
- Einblicke darüber, wie Personen unsere Dienste nutzen, um die Leistung unserer Dienste zu [gewährleisten](https://policies.google.com/privacy#footnote-improve) und zu verbessern
- $\bullet$ [Personalisierung](https://policies.google.com/privacy#footnote-customizing) unserer Dienste, um Ihnen ein besseres Nutzererlebnis zu bieten
- Marketing, um Nutzer über unsere Dienste zu informieren  $\bullet$
- Werbung, um viele unserer Dienste Nutzern kostenlos zur Verfügung stellen zu können  $\bullet$
- Aufdecken, Verhindern oder anderweitiges Bekämpfen von Betrug, Sicherheitsmängeln oder technischen Problemen
- Schutz der Rechte, des Eigentums oder der Sicherheit von Google, unserer Nutzer oder der  $\bullet$ Öffentlichkeit vor Schaden, soweit dies gesetzlich zulässig oder erforderlich ist
- Durchführen von Recherchen, mit der unsere Dienste für unsere Nutzer verbessert werden können  $\bullet$ und die für die Öffentlichkeit von Vorteil sind
- Einhalten von Verpichtungen gegenüber unseren Partnern wie Entwicklern und Rechteinhabern  $\bullet$
- Durchsetzen rechtlicher Forderungen, einschließlich der Untersuchung möglicher Verletzungen anwendbarer Nutzungsbedingungen

### Bei der Bereitstellung eines Dienstes

Wir verarbeiten Ihre Daten, um Ihnen einen Dienst bereitzustellen, den Sie im Rahmen eines Vertrags angefordert haben. Beispielsweise verarbeiten wir Ihre Zahlungsinformationen, wenn Sie zusätzlichen Speicherplatz für Google Drive kaufen.

# Bei der Erfüllung rechtlicher Verpflichtungen

Wir verarbeiten Ihre Daten, wenn wir dazu eine rechtliche Verpflichtung haben, z. B. infolge eines gerichtlichen Verfahrens oder eines [vollstreckbaren](https://policies.google.com/privacy#footnote-legal) behördlichen Ersuchens.

Wenn Sie Fragen haben, können Sie sich mit Google und unserer Datenschutzabteilung in Verbindung setzen. Zusätzlich können Sie Ihre lokale [Datenschutzaufsichtsbehörde](https://support.google.com/policies/troubleshooter/7575787) kontaktieren, wenn Sie Bedenken bezüglich Ihrer Rechte gemäß dem örtlich geltenden Recht haben.

INFORMATIONEN ÜBER DIESE DATENSCHUTZERKLÄRUNG

# Anwendungsbereich dieser Datenschutzerklärung

Diese [Datenschutzerklärung](https://policies.google.com/privacy#footnote-affiliates) gilt für alle Dienste, die von Google LLC und seinen verbundenen Unternehmen angeboten werden, einschließlich YouTube, Android und Dienste, die auf Websites Dritter bereitgestellt werden, wie Werbedienste. Diese Datenschutzerklärung gilt nicht für Dienste, für die gesonderte Datenschutzrichtlinien gelten und die die vorliegende Datenschutzerklärung nicht beinhalten.

Diese Datenschutzerklärung gilt nicht für

- den Umgang mit Daten durch andere Unternehmen und Organisationen, die unsere Dienste bewerben,
- Dienste, die von anderen Unternehmen oder Personen angeboten werden, einschließlich Produkten oder Websites, die möglicherweise Google-Dienste beinhalten, sowie Dienste, die Ihnen in Suchergebnissen angezeigt werden oder die über einen Link in unseren Diensten erreicht werden können.

# Änderungen an dieser Datenschutzerklärung

Wir ändern diese Datenschutzerklärung von Zeit zu Zeit. Wir werden Ihre Rechte im Rahmen dieser Datenschutzerklärung ohne Ihre ausdrückliche Zustimmung nicht einschränken. Wir geben immer das Veröffentlichungsdatum der letzten Änderungen an und bieten Ihnen Zugriff auf [archivierte](https://policies.google.com/privacy/archive) Versionen. Bei wesentlichen Änderungen weisen wir deutlicher auf diese hin. So werden Sie zum Beispiel bei bestimmten Diensten per E-Mail über eine Änderung der Datenschutzerklärung benachrichtigt.

#### WEITERE INFORMATIONEN ZUM DATENSCHUTZ

# Google-Dienste

Die folgenden Datenschutzhinweise bieten zusätzliche Informationen zu manchen Google-Diensten:

- Chrome und das [Chrome-Betriebssystem](https://www.google.com/chrome/intl/de/privacy.html)
- Play [Bücher](https://play.google.com/books/intl/de/privacy.html)  $\ddot{\phantom{a}}$
- [Payments](https://payments.google.com/legaldocument?family=0.privacynotice&hl=de)
- [Fiber](https://fiber.google.com/legal/privacy.html)
- [Projekt](https://fi.google.com/about/tos/#project-fi-privacy-notice) Fi
- G Suite for [Education](https://www.google.com/work/apps/terms/education_privacy.html)
- [YouTube](https://kids.youtube.com/privacynotice) Kids
- [Google-Konten,](https://families.google.com/familylink/privacy/child-policy/) die mit Family Link verwaltet werden

# Weitere hilfreiche Ressourcen

Die folgenden Links bieten hilfreiche Ressourcen, um weitere Informationen über unsere Praktiken und Datenschutzeinstellungen zu erhalten.

- Ihr [Google-Konto](https://myaccount.google.com/) verfügt über zahlreiche Einstellungen, mit denen Sie Ihr Konto verwalten können.  $\bullet$
- Der [Privatsphärecheck](https://myaccount.google.com/privacycheckup?utm_source=pp) führt Sie durch die wichtigsten Datenschutzeinstellungen für Ihr Google-Konto.
- Das [Sicherheitscenter](https://www.google.com/intl/de/safetycenter/) von Google bietet Ratschläge zu Sicherheitsfragen.  $\bullet$
- Die [Datenschutz-Website](https://privacy.google.com/) von Google bietet weitere Informationen darüber, wie Sie Ihre Daten schützen können.
- Der Abschnitt Datenschutz & [Nutzungsbedingungen](https://policies.google.com/) bietet weitere Hintergrundinformationen zu  $\bullet$ dieser Datenschutzerklärung und zu unseren Nutzungsbedingungen.
- Unter [Technologien](https://policies.google.com/technologies) und Prinzipien finden Sie weitere Informationen zu folgenden Themen:
	- So [verwendet](https://policies.google.com/technologies/cookies) Google Cookies  $\alpha$
	- Die für [Werbung](https://policies.google.com/technologies/ads) verwendeten Technologien  $\sim$
	- Die Verwendung von [Mustererkennung](https://policies.google.com/technologies/pattern-recognition) durch Google, um beispielsweise Gesichter in Fotos zu  $\circ$ erkennen
	- Eine Seite, die erklärt, welche Daten an Google weitergegeben werden, wenn Sie Websites  $\circ$ besuchen, die unsere Werbeprodukte, Analysetools und sozialen Produkte verwenden.
	- [Datennutzung](https://policies.google.com/technologies/partner-sites) durch Google bei Ihrer Nutzung von Websites oder Apps unserer Partner  $\circ$

### Werbung, die Sie besonders nützlich finden

Wenn Sie sich beispielsweise auf YouTube Videos zum Thema Backen ansehen, werden Ihnen beim Surfen im Web unter Umständen mehr Werbeanzeigen zu diesem Thema eingeblendet. Anhand Ihrer IP-Adresse können wir auch Ihren ungefähren Standort ermitteln, damit wir Werbung für Pizza-Lieferservices in der Nähe einblenden können, wenn Sie den Suchbegriff "Pizza" eingeben. Hier finden Sie weitere Informationen über [Werbung](https://support.google.com/accounts?p=privpol_whyad) bei Google und warum Ihnen bestimmte [Werbeanzeigen](https://support.google.com/accounts?p=privpol_whyad) präsentiert werden.

### Personen, mit denen Sie online am häufigsten zu tun haben

Wenn Sie zum Beispiel beim Schreiben einer E-Mail eine Adresse in das Feld "Empfänger", "Cc" oder "Bcc" eingeben, schlägt Gmail Ihnen Adressen von Personen vor, die Sie am häufigsten [kontaktieren.](https://contacts.google.com/)

#### Telefonnummer

Wenn Sie Ihrem Konto Ihre Telefonnummer hinzugefügt haben, kann diese abhängig von Ihren Einstellungen in Google-Diensten für unterschiedliche Zwecke verwendet werden. Beispielsweise kann Ihre Telefonnummer dazu genutzt werden, Ihnen zu helfen, wieder auf Ihr Konto zugreifen zu können, wenn Sie Ihr Passwort vergessen haben. Außerdem kann sie anderen Personen helfen, Sie zu finden und mit Ihnen Kontakt aufzunehmen. Schließlich kann sie verwendet werden, um für Sie relevantere Werbung einzublenden. Weitere [Informationen](https://support.google.com/accounts?p=privpol_phone&hl=de)

# Zahlungsinformationen

Wenn Sie Ihrem Google-Konto eine Kreditkarte oder eine andere Zahlungsmethode hinzufügen, können Sie damit in allen unseren Diensten Artikel einkaufen, wie z. B. Apps im Play Store. Unter Umständen bitten wir Sie um weitere Informationen, wie eine Unternehmenssteuernummer, um Ihre Zahlung verarbeiten zu können. In manchen Fällen müssen wir Ihre Identität überprüfen und könnten Sie dafür nach Informationen fragen.

Wir können Zahlungsinformationen auch verwenden, um zu überprüfen, ob Sie die Altersbeschränkungen einhalten. Dies kann beispielsweise der Fall sein, wenn Sie ein falsches Geburtsdatum angegeben haben, das darauf schließen lässt, dass Sie für ein Google-Konto nicht alt genug sind. Weitere [Informationen](https://support.google.com/accounts?p=privpol_agereq&hl=de)

# Geräte

Wir können beispielsweise Informationen von Ihren Geräten nutzen, um Ihnen bei der Entscheidung behilich zu sein, welches Gerät Sie für die Installation einer App oder zum Ansehen eines Films verwenden sollten, die Sie bei Google Play gekauft haben. Diese Informationen verwenden wir außerdem zum Schutz Ihres Kontos.

# Android-Gerät mit Google-Apps

Android-Geräte mit Google-Apps sind Geräte, die von Google oder einem unserer Partner verkauft werden und umfassen Smartphones, Kameras, Fahrzeuge, Wearables und Fernseher. Diese Geräte nutzen Google Play-Dienste und andere vorinstallierte Apps. Dazu zählen Dienste wie Gmail, Maps, die Kamera- und Telefon-App Ihres Smartphones, die Sprachausgabe, die Tastatureingabe und Sicherheitsfunktionen.

# Inhalte und Werbeanzeigen, die Sie sich ansehen und mit denen Sie interagieren

Beispielsweise erheben wir Daten zu Aufrufen und Interaktionen mit Werbeanzeigen, damit wir Werbetreibenden zusammengefasste Berichte bereitstellen können, aus denen hervorgeht, ob wir ihre Werbeanzeige auf einer Seite ausgeliefert haben und ob die Werbeanzeige von einem Nutzer gesehen wurde. Darüber hinaus können auch andere Interaktionen gemessen werden, etwa wie Sie Ihre Maus über eine Werbeanzeige bewegen oder ob Sie mit der Seite interagieren, auf der die Werbeanzeige eingeblendet wird.

# Synchronisation mit Ihrem Google-Konto

Ihr Chrome-Browserverlauf wird nur dann in Ihrem Konto gespeichert, wenn Sie in Chrome die Synchronisierung mit Ihrem Google-Konto aktiviert haben. Weitere [Informationen](https://support.google.com/chrome?p=privpol_chrsync)

# Dienste nutzen, um Anrufe zu tätigen und zu erhalten oder um Nachrichten zu senden und zu empfangen

Beispiele für diese Dienste sind:

- Google Hangouts zum Tätigen von Anrufen im Inland und ins Ausland  $\bullet$
- $\bullet$ Google Voice zum Tätigen von Anrufen, Senden von SMS und Verwalten der Mailbox
- Project Fi für einen Telefontarif

### Sensordaten von Ihrem Gerät

Ihr Gerät ist möglicherweise mit Sensoren ausgestattet, die zur genaueren Bestimmung Ihres Standorts und Ihrer Bewegungen verwendet werden können. Beispielsweise kann mithilfe eines Beschleunigungsmessers Ihre Bewegungsgeschwindigkeit erfasst werden und mit einem Gyroskop die Richtung festgestellt werden, in die Sie sich bewegen.

# Informationen über Objekte in der Nähe Ihres Geräts

Wenn Sie die Standortdienste von Google unter Android nutzen, können wir die Leistung von Apps verbessern, die, wie Google Maps, Standortdaten benötigen. Wenn Sie den Standortdienst von Google nutzen, sendet Ihr Gerät über Sensoren wie den Beschleunigungsmesser, über nahe gelegene Mobilfunkmasten und über WLAN-Zugangspunkte, wie die MAC-Adresse und die Signalstärke, Informationen an Google. Diese Daten ermöglichen eine bessere Bestimmung Ihres Standorts. Den Google-Standortdienst können Sie in den Einstellungen Ihres Geräts aktivieren. Weitere [Informationen](https://support.google.com/accounts?p=privpol_androidloc&hl=de)

# Öffentlich zugängliche Quellen

Wir könnten Daten erheben, die online oder in anderen öffentlichen Quellen verfügbar sind, um beispielsweise die Sprachmodelle von Google zu trainieren und Funktionen wie Google Übersetzer zu entwickeln.

# Vor Missbrauch schützen

Beispielsweise können uns Informationen über Sicherheitsbedrohungen helfen, Sie zu informieren, wenn wir denken, dass Unbefugte Zugriff auf Ihr Konto erlangt haben (an diesem Punkt können wir Ihnen helfen, Maßnahmen zum Schutz Ihres Kontos zu ergreifen).

### In deren Namen Werbung und Recherchedienste bereitstellen

Beispielsweise können Werbetreibende Daten von ihren Kundenkartenprogrammen hochladen, um sich ein besseres Bild von der Leistung ihrer Werbekampagnen zu machen. Wir stellen Werbetreibenden nur zusammengefasste Berichte zur Verfügung, die keine Daten über einzelne Personen preisgeben.

### Bereitstellung unserer Dienste

Im Folgenden finden Sie Beispiele dafür, wie wir Ihre Daten zur Bereitstellung unserer Dienste nutzen:

- Wir verwenden die IP-Adresse Ihres Geräts, damit Sie die von Ihnen angeforderten Daten laden können, wie etwa ein YouTube-Video.
- Wir verwenden eindeutige IDs, die in Cookies auf Ihrem Gerät gespeichert sind, um Sie als die Person zu authentifizieren, die auf Ihr Google-Konto zugreifen darf.
- Fotos und Videos, die Sie in Google Fotos hochladen, werden verwendet, um Ihnen zu helfen, Alben,  $\bullet$ Animationen und andere Werke zu erstellen, die Sie mit anderen teilen können. Weitere [Informationen](https://support.google.com/photos?p=privpol_manage)
- Eine Flugbestätigung, die Sie per E-Mail erhalten, kann verwendet werden, um eine Check-in-Schaltäche in Gmail zu erstellen.

### Gewährleisten, dass unsere Dienste ordnungsgemäß funktionieren

Beispielsweise überprüfen wir fortlaufend, ob unsere Systeme ordnungsgemäß funktionieren, sodass Probleme erkannt werden können. Wenn wir feststellen, dass eine Funktion fehlerhaft ist, ermöglichen uns die vor dem Eintreten des Problems erfassten Aktivitätsdaten, das Problem schneller zu beseitigen.

### Unsere Dienste verbessern

Beispielsweise können wir anhand von Cookies analysieren, wie Nutzer mit unseren Diensten interagieren. Diese Analyse kann uns helfen, unsere Produkte zu optimieren. So könnten wir zum Beispiel feststellen, dass Nutzern die Durchführung einer bestimmten Aufgabe zu lange dauert oder dass manche Schritte überhaupt nicht durchgeführt werden können. In diesem Fall können wir diese Funktion überarbeiten und das Produkt für alle verbessern.

# Personalisierte Suchergebnisse

Wenn Sie beispielsweise in Ihrem Google-Konto angemeldet sind und die Einstellungen für Web- & App-Aktivitäten aktiviert sind, erhalten Sie relevantere Suchergebnisse auf der Basis Ihrer früheren Suchaktivitäten und Aktivitäten in anderen Google-Diensten. Weitere [Informationen](https://support.google.com/websearch?p=privpol_searchactivity) dazu erhalten Sie hier. Auch wenn Sie abgemeldet sind, können Sie personalisierte Suchergebnisse erhalten. Wenn Sie dieses Maß an Personalisierung bei der Suche nicht wünschen, können Sie privat [suchen](https://support.google.com/websearch?p=privpol_incognito) und surfen oder die personalisierte Suche in [abgemeldetem](https://www.google.com/history/optout) Zustand deaktivieren.

# Personalisierte Werbung

Möglicherweise wird Ihnen auch personalisierte Werbung präsentiert, die auf den Daten des Werbetreibenden basiert. Wenn Sie beispielsweise auf der Website eines Werbetreibenden eingekauft haben, kann dieser die Daten über Ihren Besuch zum Einblenden von [Werbeanzeigen](https://support.google.com/accounts?p=privpol_whyad&hl=de) nutzen. Weitere Informationen

# Sensible Kategorien

Wenn wir Ihnen personalisierte Werbung präsentieren, so basiert diese auf Themen, von denen wir denken, dass Sie aufgrund Ihrer Aktivitäten daran interessiert sein könnten. Beispielsweise könnten wir Werbung für Themen wie "Kochen und Rezepte" oder "Flugreisen" einblenden. Wir verwenden jedoch nicht solche Themen und schalten nicht solche personalisierten Werbeanzeigen, die auf sensiblen Kategorien wie ethnischer Zugehörigkeit, Religion, sexueller Orientierung oder Gesundheit basieren. Dasselbe verlangen wie auch von unseren [Werbetreibenden,](https://support.google.com/adwordspolicy?p=privpol_p13nad) die unsere Dienste nutzen.

# Daten über Ihre Aktivitäten auf dieser Website mit Aktivitäten auf anderen Websites verknüpfen

Google Analytics nutzt eigene Cookies, also Cookies, die vom Google Analytics-Kunden gesetzt wurden. Bei der Verwendung unserer Systeme können Google Analytics-Kunden und Google über Google Analytics generierte Daten mit Drittanbieter-Cookies verknüpfen, die durch Besuche auf anderen Websites generiert wurden. Beispielsweise könnte ein Werbetreibender seine Google Analytics-Daten dazu verwenden, relevantere Werbung zu erstellen oder seinen Traffic genauer zu analysieren. Weitere [Informationen](https://support.google.com/analytics?p=privpol_data&hl=de)

### Sicherheit und Zuverlässigkeit

Im Folgenden finden Sie Beispiele für die Nutzung Ihrer Daten zur Gewährleistung von Sicherheit und Zuverlässigkeit unserer Dienste:

- Durch das Erheben und Analysieren von IP-Adressen und Cookiedaten können wir unsere Dienste durch automatisierte Mechanismen vor Missbrauch schützen. Dieser Missbrauch nimmt viele verschiedene Formen an, zum Beispiel das Senden von Spam an Gmail-Nutzer. Außerdem könnte Werbetreibenden durch betrügerisches Klicken auf Werbeanzeigen Geld gestohlen werden oder Inhalte durch das Starten eines Distributed-Denial-of-Service-Angriffs (DDoS) unterdrückt werden.
- Mit der Funktion "Letzte Kontoaktivität" in Gmail können Sie feststellen, ob und wann eine andere Person ohne Ihr Wissen auf Ihre E-Mail zugegriffen hat. In dieser Funktion finden Sie Informationen zu den letzten Aktivitäten in Gmail, wie etwa die IP-Adressen, über die auf Ihre E-Mails zugegriffen wurde, sowie wo und wann der Zugriff erfolgt ist. Weitere [Informationen](https://support.google.com/mail?p=privpol_signinactivity&hl=de)

### Missbrauch erkennen

Wenn wir Spam, Malware, illegale Inhalte oder andere Formen von Missbrauch auf unseren Systemen feststellen, die unsere Richtlinien verletzen, können wir Ihr Konto deaktivieren oder andere angemessene Maßnahmen ergreifen. Unter bestimmten Umständen könnten wir die Verletzung den zuständigen Behörden melden.

# Erhobene Daten kombinieren

Im Folgenden finden Sie Beispiele für die Kombination der von uns erhobenen Daten:

Wenn Sie in Ihrem Google-Konto angemeldet sind und eine Suche auf Google durchführen,  $\bullet$ erscheinen neben Suchergebnissen aus dem öffentlichen Web auch relevante Informationen aus den Inhalten, die in anderen Google-Produkten wie Gmail oder Google Kalender vorhanden sind. Dazu zählen unter anderem der Status Ihrer gebuchten Flüge, Restaurant- und Hotelreservierungen oder Ihre Fotos. Weitere [Informationen](https://support.google.com/websearch?p=privpol_privresults&hl=de)

- Wenn Sie mit jemandem über Gmail kommuniziert haben und diese Person zu einem Google Docs-Dokument oder einem Termin in Google Kalender hinzufügen möchten, wird die E-Mail-Adresse automatisch vervollständigt, sobald Sie mit der Eingabe des Namens beginnen. Diese Funktion vereinfacht das Teilen von Inhalten mit Freunden und Bekannten. Weitere [Informationen](https://support.google.com/accounts?p=autocontacts&hl=de)
- Die Google App kann Daten nutzen, die Sie in anderen Google-Produkten gespeichert haben, um Ihnen, entsprechend Ihrer Einstellungen, personalisierte Inhalte einzublenden. Wenn Sie beispielsweise in Ihren Web- & App-Aktivitäten Suchanfragen gespeichert haben, kann Ihnen die Google App Nachrichtenartikel und andere zu Ihren Interessen passende Informationen auf der Basis Ihrer Aktivitäten zeigen, wie z. B. Sportergebnisse. Weitere [Informationen](https://support.google.com/websearch?p=privpol_feed&hl=de)
- Wenn Sie Ihr Google-Konto mit Google Home verknüpfen, können Sie über Google Assistant Ihre Daten verwalten und Dinge erledigen. So können Sie beispielsweise Ihrem Google Kalender Termine hinzufügen oder die Terminübersicht für einen bestimmten Tag aufrufen, Statusaktualisierungen zu einem gebuchten Flug abrufen oder Informationen wie Wegbeschreibungen an Ihr Smartphone senden. Weitere [Informationen](https://support.google.com/googlehome?p=privpol_actions&hl=de)

### Ihre Aktivitäten auf anderen Websites und in Apps

Diese Aktivitäten könnten durch die Nutzung von Google-Diensten entstehen. Beispiele dafür sind die Synchronisierung Ihres Kontos mit Chrome oder Besuche von Websites und Apps von Google-Partnern. Viele Websites und Apps arbeiten bei der Verbesserung ihrer Inhalte und Dienste mit Google zusammen. Beispielsweise können Websites unsere Werbedienste wie AdSense oder Analysetools wie Google Analytics verwenden oder andere Inhalte wie Videos von YouTube einbetten. Von diesen Produkten können Daten über Ihre Aktivitäten an Google weitergegeben werden. Je nach Ihren [Kontoeinstellungen](https://myaccount.google.com/) und den verwendeten Produkten können diese Daten mit Ihren personenbezogenen Daten verknüpft werden, zum Beispiel, wenn ein Partner Google Analytics in Verbindung mit unseren Werbediensten verwendet.

Weitere [Informationen](https://policies.google.com/technologies/partner-sites) über die Datennutzung durch Google, wenn Sie die Websites oder Apps unserer Partner verwenden

#### Partnerschaft mit Google

Es gibt mehr als zwei Millionen Partnerwebsites und -apps im [Google-Werbenetzwerk.](https://support.google.com/accounts?p=privpol_controlads&hl=de) Weitere Informationen

Beispielsweise können Sie [Ihren](https://support.google.com/blogger?p=privpol_blog) Blog aus Blogger oder eine [Google-Website,](https://support.google.com/sites?p=privpol_delete) die Ihnen gehört, aus Google Sites löschen. Zusätzlich können Sie [Rezensionen](https://support.google.com/googleplay?p=privpol_review) löschen, die Sie zu Apps, Spielen und anderen Inhalten im Play Store verfasst haben.

# Cookies – Damit unsere Dienste ordnungsgemäß funktionieren

Wir verwenden beispielsweise ein Cookie namens "lbcs", mit dessen Hilfe sich eine große Zahl von Google Docs-Dokumenten in einem einzigen Browser öffnen lässt. Wird dieses Cookie blockiert, kann Google Docs nicht korrekt ausgeführt werden. Weitere [Informationen](https://policies.google.com/technologies/types)

# Gerichtliches Verfahren oder vollstreckbares behördliches Ersuchen

Wie andere Technologie- und Kommunikationsunternehmen auch erhält Google regelmäßig Anfragen von staatlichen Behörden und Gerichten auf der ganzen Welt, in denen wir zur Offenlegung von Nutzerdaten aufgefordert werden. Die Achtung Ihrer Privatsphäre und die Sicherheit Ihrer gespeicherten Daten sind zwei wesentliche Aspekte, an denen wir uns bei der Frage orientieren, ob wir diesen rechtlichen Anfragen nachkommen. Unsere Rechtsabteilung prüft jede einzelne Anfrage unabhängig von ihrer Art. Häufig werden Anfragen abgelehnt, die zu allgemein gehalten sind oder bei denen die korrekte Vorgehensweise nicht eingehalten wurde. Weitere Informationen finden Sie in unserem [Transparenzbericht](https://transparencyreport.google.com/user-data/overview).

# Trends aufzuzeigen

Wenn viele Nutzer nach etwas Bestimmtem suchen, kann dies Aufschluss über aktuelle Trends geben. Google Trends analysiert Suchanfragen in der Google Websuche, um die Anzahl der Suchanfragen in einem bestimmten Zeitraum zu ermitteln, und veröffentlicht eine Zusammenfassung dieser Ergebnisse. Weitere [Informationen](https://support.google.com/trends?p=privpol_about)

# **Bestimmte Partner**

Beispielsweise gestatten wir YouTubern und Werbetreibenden, mit Messunternehmen zusammenzuarbeiten, um mithilfe von Cookies oder ähnlichen Technologien mehr über die Zielgruppe ihrer YouTube-Videos oder Werbeanzeigen zu erfahren. Ein weiteres Beispiel sind Händler auf unseren [Shopping-Seiten,](https://policies.google.com/technologies/partner-sites) die mithilfe von Cookies ermitteln, wie viele Nutzer ihre Produkteinträge sehen. Hier erhalten Sie weitere Informationen zu diesen Partnern und zu deren Verwendung Ihrer Daten.

### Server auf der ganzen Welt

Wir betreiben Rechenzentren auf der [ganzen](https://www.google.com/about/datacenters/inside/locations) Welt, um Nutzern unsere Produkte ununterbrochen zur Verfügung stellen zu können.

### Dritte

Beispielsweise verarbeiten wir Ihre Daten, um Rechteinhabern Nutzungsstatistiken bereitzustellen, sie also darüber zu informieren, wie ihre Inhalte in unseren Diensten genutzt wurden. Wir könnten Ihre Daten auch dann verarbeiten, wenn Personen nach Ihrem Namen suchen und wir Suchergebnisse von Websites anzeigen, die öffentlich verfügbare Daten über Sie enthalten.

# Geeignete Sicherheitsmaßnahmen

Beispielsweise können wir Daten anonymisieren oder verschlüsseln, damit sie mit keinen anderen Daten über Sie verknüpft werden können. Weitere [Informationen](https://policies.google.com/technologies/anonymization)

# Gewährleisten und verbessern

Beispielsweise analysieren wir, wie Personen mit Werbung interagieren, um die Leistung unserer Werbeanzeigen zu verbessern.

### Personalisierung unserer Dienste

Beispielsweise können wir ein Google-Doodle auf der Startseite der Suche zeigen, das sich speziell auf einen feierlichen Anlass in Ihrem Land bezieht.

# Verbundene Unternehmen

Eine Tochtergesellschaft ist eine Rechtspersönlichkeit, die zur Google-Unternehmensgruppe gehört, einschließlich der folgenden Unternehmen, die Dienstleistungen in der EU anbieten: Google Commerce Ltd, Google Payment Corp. und Google Dialer Inc. Weitere Informationen zu den Unternehmen, die [Geschäftsdienstleistungen](https://privacy.google.com/businesses/affiliates) in der EU anbieten

# Algorithmus

Ein Prozess oder Regelwerk, dem ein Computer beim Ausführen von Problemlösungsverfahren folgt.

# Applikationsdaten-Cache

Ein Applikationsdaten-Cache ist ein Datenspeicher auf einem Gerät. Damit kann eine Webanwendung zum Beispiel ohne Internetverbindung ausgeführt oder die Leistung der Anwendung durch schnelleres Laden der Inhalte verbessert werden.

#### Browser-Webspeicher

Mithilfe des Browser-Webspeichers können Websites Daten in einem Browser auf einem Gerät speichern. Wenn der Speicher als "lokaler Speicher" verwendet wird, können Daten sitzungsübergreifend gespeichert werden. Dadurch sind sie auch nach dem Schließen und erneuten Öffnen des Browsers weiterhin abrufbar. Eine Technologie, die dies ermöglicht, ist HTML 5.

### Cookies und ähnliche Technologien

Ein Cookie ist eine kleine Datei, die eine Zeichenkette enthält, die an Ihren Computer gesendet wird, wenn Sie eine Website aufrufen. Wenn Sie die Website das nächste Mal besuchen, kann diese anhand des Cookies Ihren Browser wiedererkennen. Cookies können Nutzereinstellungen und andere Informationen speichern. Ihr Browser lässt sich so konfigurieren, dass alle Cookies abgelehnt werden oder dass angezeigt wird, wenn ein Cookie gesendet wird. Einige Funktionen oder Dienste einer Website werden ohne Cookies [möglicherweise](https://policies.google.com/technologies/cookies) nicht richtig ausgeführt. Lernen Sie mehr darüber, wie Google Cookies verwendet und wie Google Daten, [einschließlich](https://policies.google.com/technologies/partner-sites) Cookies, verwendet, wenn Sie die Websites oder Apps unserer Partner nutzen

### Gerät

Ein Gerät ist ein Computer, mit dessen Hilfe auf Google-Dienste zugegriffen werden kann. Beispielsweise werden Desktop-Computer, Tablets, intelligente Lautsprecher und Smartphones als Geräte bezeichnet.

### Nicht-personenbezogene Daten

Das sind Nutzer-Informationen, die erfasst werden, sodass sie nicht länger auf individuell identifizierbare Nutzer verweisen können.

### IP-Adresse

Jedem Gerät, das mit dem Internet verbunden ist, wird eine Nummer zugewiesen. Diese wird als Internet Protocol (IP)-Adresse bezeichnet. Diese Nummern werden normalerweise in Blöcken zugewiesen, die bestimmten geografischen Gebieten zugeordnet sind. Anhand der IP-Adresse kann oftmals der Ort identifiziert werden, von dem aus sich das Gerät mit dem Internet verbindet.

### Pixel-Tag

Ein Pixel-Tag wird auf einer Website oder innerhalb einer E-Mail-Nachricht platziert, um bestimmte Aktivitäten wie das Aufrufen von Websites oder das Öffnen von E-Mails zu erfassen. Pixel-Tags werden häufig in Kombination mit Cookies eingesetzt.

### Personenbezogene Daten

Hierbei handelt es sich um Daten, die Sie uns zur Verfügung stellen und anhand derer Sie persönlich identifiziert werden können (z. B. Ihr Name, Ihre E-Mail-Adresse oder Zahlungsinformationen), oder sonstige Daten, die von Google mit Informationen dieser Art in Verbindung gebracht werden können, beispielsweise Informationen, die wir mit Ihrem Google-Konto verknüpfen.

### Sensible personenbezogene Daten

Hierbei handelt es sich um besondere Kategorien personenbezogener Daten wie etwa vertrauliche medizinische Informationen, die Zugehörigkeit zu einer bestimmten ethnischen Gruppe, politische oder religiöse Gesinnungen oder sexuelle Neigungen.

### Serverprotokolle

Wie bei den meisten Websites zeichnen unsere Server automatisch Ihre Aufrufe unserer Websites auf. Diese "Serverprotokolle" enthalten normalerweise Ihre Webanfrage, die IP-Adresse, den Browsertyp, die Browsersprache, das Datum und die Uhrzeit Ihrer Anfrage sowie ein oder mehrere Cookies, die Ihren Browser eindeutig identifizieren können.

Ein typischer Protokolleintrag für die Suche nach dem Begriff "Autos" sieht folgendermaßen aus:

123.45.67.89 - 25/Mar/2003 10:15:32 http://www.google.com/search?q=cars - Firefox  $1.0.7$ ; Windows NT  $5.1$  -740674ce2123e969

- 123.45.67.89 ist dabei die IP-Adresse, die der Internetanbieter dem Nutzer zuweist. Je nach Dienst  $\bullet$ kann dem Nutzer jedes Mal, wenn er eine Verbindung mit dem Internet herstellt, eine andere Adresse zugewiesen werden.
- 25/Mar/2003 10:15:32 sind das Datum und die Uhrzeit der Suchanfrage.  $\bullet$
- http://www.google.com/search?q=cars ist die angeforderte URL einschließlich Anfrage.
- Firefox 1.0.7; Windows NT 5.1 sind der verwendete Browser und das verwendete  $\bullet$ Betriebssystem.
- 740674ce2123a969 ist die eindeutige Cookie-ID, die diesem Computer beim ersten Besuch von Google zugewiesen wird. Hinweis: Cookies können von Nutzern gelöscht werden. Wenn der Nutzer seit dem letzten Aufruf von Google das Cookie vom Computer gelöscht hat, wird ihm beim nächsten Aufruf von Google auf dem entsprechenden Gerät erneut eine solche eindeutige Cookie-ID zugewiesen.

# Eindeutige IDs

Bei einer eindeutigen ID handelt es sich um eine Zeichenfolge, anhand derer ein Browser, eine App oder ein Gerät eindeutig identifiziert werden kann. Solche IDs haben eine unterschiedliche Verwendungsdauer und unterscheiden sich darin, ob sie durch den Nutzer zurückgesetzt werden können und wie der Nutzer auf sie zugreifen kann.

Eindeutige IDs werden zu verschiedenen Zwecken verwendet, etwa aus Sicherheitsgründen und zur Betrugserkennung, zum Synchronisieren von Diensten wie dem E-Mail-Posteingang oder zum Speichern von Einstellungen und Anbieten personalisierter Werbung. In Cookies gespeicherte eindeutige IDs dienen beispielsweise dazu, Websites die Darstellung von Browserinhalten in Ihrer bevorzugten Sprache zu ermöglichen. Ihr Browser lässt sich so konfigurieren, dass alle Cookies abgelehnt werden oder dass

#### angezeigt wird, wenn ein Cookie gesendet wird. Weitere [Informationen](https://policies.google.com/technologies/cookies) dazu, wie Google Cookies verwendet

Auf anderen Plattformen als Browsern werden eindeutige IDs zur Erkennung eines bestimmten Geräts oder einer App auf diesem Gerät verwendet. Eine eindeutige ID wie die Werbe-ID wird beispielsweise verwendet, um Ihnen auf Android-Geräten relevante Werbung anzuzeigen. Dies können Sie in Ihren Geräteeinstellungen [verwalten.](https://policies.google.com/technologies/ads) Eindeutige IDs können auch vom Hersteller einem Gerät fest zugewiesen werden. Diese IDs werden gelegentlich auch als "Universally Unique ID" oder kurz "UUID" bezeichnet. Ein Beispiel hierfür ist die IMEI-Nummer eines Smartphones. Anhand dieser eindeutigen ID können wir etwa unseren Dienst an Ihr Gerät anpassen oder Geräteprobleme im Zusammenhang mit unseren Diensten analysieren.